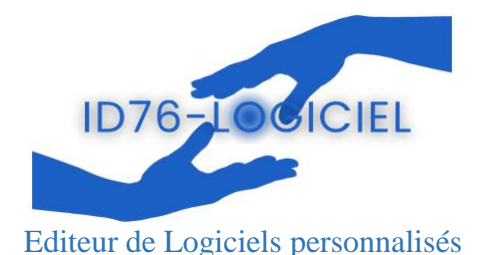

[barthoux@id76-logiciel.com](mailto:barthoux@id76-logiciel.com) 06 02 51 64 45

[https://www.id-compta.fr](https://www.id-compta.fr/) [http://www.id76-logiciel.com](http://www.id76-logiciel.com/)

# **Fiche Module VHU intégré au Logiciel METAUX**

# **Fonctions principales**

#### **Saisie de VHU**

 Menus déroulants (Marques, modèles de la marque, type VHU, Origine,..) Historique des entrées de VHU Modification des caractéristiques VHUs

#### **Suivi des VHUs**

 Dépollués en attente départ Broyeur Sortis (partis chez le broyeur) Brulés

#### **Paramétrage des broyeurs**

**Saisie des récapitulatifs mensuels des broyeurs avec nombre et poids carcasses**

# **Statistiques ADEME par année pour SYGEREP**

**Etat des VHUs pris en charge** Par type Par Marque et modele Par Origine Age moyen des véhicules

**Création du fichier import "Marque et Modèle" ETAT 'Carcasses de VHU remises au broyeur' ETAT des STOCKS**

### **VALIDATION DE LA DECLARATION**

Sauvegarde automatique avant déclaration Historise le stock déclaré par année Passage à l'année suivante

#### **PURGE des VHUs**

Aucune purge de l'historique des entrées Purge de la liste des VHUs suivis si année de sortie < date déclaration

# **Captures d'écran**

Sur la page ci-après, 2 exemples de photos d'écran :

- le MENU principal de suivi des VHUs

- l'écran 'Etat des VHUs pris en charge'

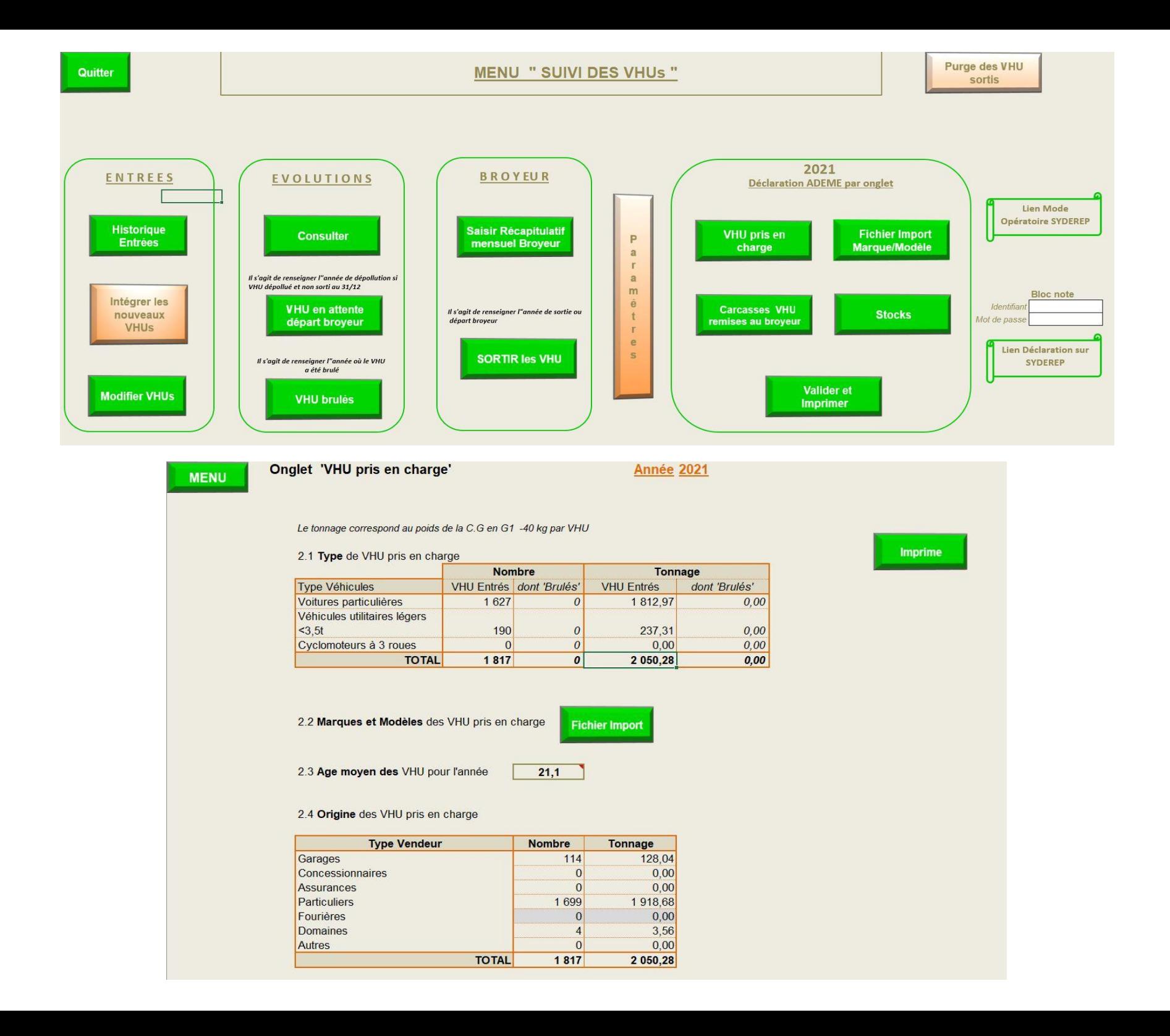